## Mathematics  $1110H -$  Calculus I: Limits, Derivatives, and Integrals (Section C) Trent University, Fall 2021

Quiz  $\#10$ 

Wednesday, 1 December.

**1.** Find the area between the curves 
$$
y = x^2 \cos\left(\frac{\pi x}{4}\right)
$$
 and  $y = -x \sin\left(\frac{\pi x^2}{4}\right)$ , where  $0 \le x \le 2$ . [5]

SOLUTION. (By hand and calculator.) To get some idea of what the region looks like, it is a good idea to plot the two curves on the given interval. Recall that we may use any calculator we like on the quizzes. Stretching the notion of "calculator" just a little, typing

plot(x^2\*cos(pi\*x/4),0,2)+plot(-x\*sin(pi\*x^2/4),0,2)

into SageMath gives the following picture:

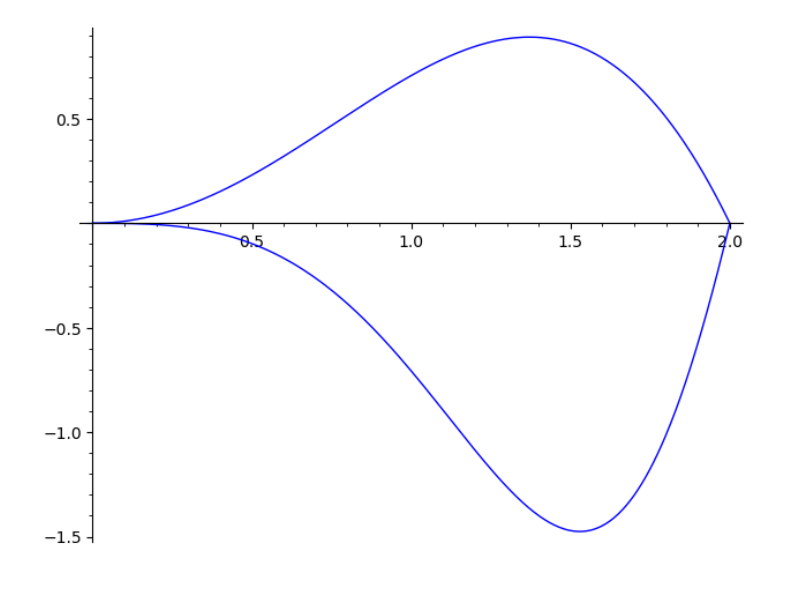

This suggests the two curves intersect at  $(0,0)$  and  $(2,0)$ , and that between these points  $y = x^2 \cos \left( \frac{\pi x}{4} \right)$ 4 ) is positive and  $y = -x \sin \left( \frac{\pi x^2}{4} \right)$ 4  $\setminus$ is negative. We can verify the intersections by observing that when  $x = 0$ ,  $0^2 \cos \left( \frac{\pi \cdot 0}{4} \right)$ 4  $\setminus$  $= 0 \cdot 1 = 0 = -0 \cdot 0 =$  $-0 \sin \left( \frac{\pi \cdot 0^2}{4} \right)$ 4 ), and that when  $x = 2, 2^2 \cos \left( \frac{\pi \cdot 2}{4} \right)$ 4  $= 4.0 = 0 = -2.0 = -2 \sin \left( \frac{\pi \cdot 2^2}{4} \right)$ 4  $\setminus$ . As for the rest,  $x^2 > 0$  for all  $x \neq 0$ , and  $0 < \frac{\pi x}{4}$ 4  $\lt$  $\pi$ 2 when  $0 < x < 2$ , so  $\cos\left(\frac{\pi x}{4}\right)$ 4  $\big) > 0,$ and it follows that  $y = x^2 \cos\left(\frac{\pi x}{4}\right)$ 4  $\big) > 0$  for  $0 < x < 2$ . Similarly, when  $0 < x < 2, -x < 0$ and  $0 <$  $\pi x^2$ 4  $<\pi$ , so  $\sin\left(\frac{\pi x^2}{4}\right)$ 4 ) > 0, from which it follows that  $y = -x \sin \left( \frac{\pi x^2}{4} \right)$ 4  $\setminus$  $< 0$ for  $0 < x < 2$ .

It follows that the area between the two curves for  $0 \le x \le 2$  is given by:

$$
A = \int_0^2 \left( x^2 \cos\left(\frac{\pi x}{4}\right) - \left( -x \sin\left(\frac{\pi x^2}{4}\right) \right) \right) dx
$$
  
= 
$$
\int_0^2 \left( x^2 \cos\left(\frac{\pi x}{4}\right) + x \sin\left(\frac{\pi x^2}{4}\right) \right) dx
$$
  
= 
$$
\int_0^2 x^2 \cos\left(\frac{\pi x}{4}\right) dx + \int_0^2 x \sin\left(\frac{\pi x^2}{4}\right) dx
$$

We will use integration by parts to compute the former integral and substitution to compute the latter integral.

For the former integral, we will use the parts  $u = x^2$  and  $v' = \cos\left(\frac{\pi x}{4}\right)$ 4 ), so  $u' = 2x$ and  $v =$ 4 π  $\sin\left(\frac{\pi x}{4}\right)$ 4 ). (The problem of integrating cos  $\left(\frac{\pi x}{4}\right)$ 4 is left to the reader; try the substitution  $t =$  $\pi x$ 4 , so  $dt =$ π 4  $dx$  and  $dx =$ 4 π  $dt.)$  $\int_0^2 x^2 \cos\left(\frac{\pi x}{4}\right) dx = x^2 \cdot \frac{4}{\pi} \sin\left(\frac{\pi x}{4}\right)$ 0 4  $\pi$ 4  $\bigg\}$ 2  $-\int_0^2 2x \cdot \frac{4}{\pi} \sin\left(\frac{\pi x}{4}\right)$ 0  $\pi$ 4  $dx$ 

$$
\int_0^{\pi/2} \cos\left(\frac{2\pi x}{4}\right) dx = x^2 \cdot \frac{1}{\pi} \sin\left(\frac{2\pi x}{4}\right) \Big|_0^{\pi/2} - \int_0^{\pi/2} 2x \cdot \frac{1}{\pi} \sin\left(\frac{2\pi x}{4}\right) dx
$$

$$
= \frac{16}{\pi} \sin\left(\frac{\pi x}{2}\right) - 0 \sin(0) - \frac{8}{\pi} \int_0^2 x \cdot \sin\left(\frac{\pi x}{4}\right) dx
$$

$$
= \frac{16}{\pi} \cdot 1 - 0 - \frac{8}{\pi} \int_0^2 x \cdot \sin\left(\frac{\pi x}{4}\right) dx
$$

$$
= \frac{16}{\pi} - \frac{8}{\pi} \int_0^2 x \cdot \sin\left(\frac{\pi x}{4}\right) dx
$$

This requires us to use parts again, this time with  $u = x$  and  $v' = \sin\left(\frac{\pi x}{4}\right)$ 4 ), so  $u' = 1$  and  $v = -\frac{4}{3}$ π  $\cos\left(\frac{\pi x}{4}\right)$ 4 ). (The problem of integrating sin  $\left(\frac{\pi x}{4}\right)$ 4 ) is also left to the reader.) Thus:  $\int_0^2$ 0  $x^2 \cos \left( \frac{\pi x}{4} \right)$ 4  $\Big)$  dx = 16  $\pi$  $-\frac{8}{5}$  $\pi$  $\int_0^2$ 0  $x \cdot \sin\left(\frac{\pi x}{4}\right)$ 4  $\big) dx$ = 16  $\pi$  $-\frac{8}{1}$  $\pi$  $\sqrt{ }$  $x \cdot$  $\sqrt{ }$  $-$ <sup>4</sup>  $\pi$  $\cos\left(\frac{\pi x}{4}\right)$ 4  $\Big)\Big)\Big|$ 2 0  $-\int_0^2$ 0 1 ·  $\sqrt{ }$  $-\frac{4x}{x}$  $\pi$  $\cos\left(\frac{\pi x}{4}\right)$ 4  $\big) \big) dx$ = 16  $\pi$  $-\frac{8}{5}$  $\pi$  $\sqrt{ }$  $-\frac{4x}{x}$  $\pi$  $\cos\left(\frac{\pi x}{4}\right)$ 4  $\Big)$ 2 0  $+$ 4  $\pi$  $\int_0^2$ 0  $\cos\left(\frac{\pi x}{4}\right)$ 4  $\Big\} dx$ = 16 π  $+$ 32x  $rac{32x}{\pi^2} \cos\left(\frac{\pi x}{4}\right)$ 4  $\Big)$ 2 0  $-\frac{32}{2}$  $\pi^2$  $\int_0^2$  $\boldsymbol{0}$  $\cos\left(\frac{\pi x}{4}\right)$ 4  $\big) dx$ = 16  $\pi$  $+$  $32 \cdot 2$  $rac{2\cdot 2}{\pi^2}\cos\left(\frac{\pi}{2}\right)$ 2  $-\frac{32\cdot 0}{2}$  $\frac{2 \cdot 0}{\pi^2} \cos(0) - \frac{32}{\pi^2}$  $\pi^2$  $\int_0^2$  $\boldsymbol{0}$  $\cos\left(\frac{\pi x}{4}\right)$ 4  $\big) dx$ = 16  $\pi$  $+$ 64  $\frac{64}{\pi^2} \cdot 0 - 0 \cdot (-1) - \frac{32}{\pi^2}$  $\pi^2$  $\int_0^2$ 0  $\cos\left(\frac{\pi x}{4}\right)$ 4  $\big) dx$ = 16 π  $-\frac{32}{2}$  $\pi^2$  $\int_0^2$ 0  $\cos\left(\frac{\pi x}{4}\right)$ 4  $\big) dx$ 

The problem of finding the antiderivative of  $\cos\left(\frac{\pi x}{4}\right)$ 4 was considered, and left to the reader, above. Plugging in what it was claimed to be yields:

$$
\int_0^2 x^2 \cos\left(\frac{\pi x}{4}\right) dx = \frac{16}{\pi} - \frac{32}{\pi^2} \int_0^2 \cos\left(\frac{\pi x}{4}\right) dx
$$
  

$$
= \frac{16}{\pi} - \frac{32}{\pi^2} \cdot \frac{4}{\pi} \sin\left(\frac{\pi x}{4}\right) \Big|_0^2
$$
  

$$
= \frac{16}{\pi} - \frac{128}{\pi^3} \sin\left(\frac{\pi x}{4}\right) \Big|_0^2
$$
  

$$
= \frac{16}{\pi} - \left(\frac{128}{\pi^3} \sin\left(\frac{\pi}{2}\right) - \frac{128}{\pi^3} \sin\left(0\right)\right)
$$
  

$$
= \frac{16}{\pi} - \left(\frac{128}{\pi^3} \cdot 1 - \frac{128}{\pi^3} \cdot 0\right)
$$
  

$$
= \frac{16}{\pi} - \frac{128}{\pi^3}
$$

For the latter integral, we will use the substitution  $w =$  $\pi x^2$ 4 , so  $dw =$  $\pi x$ 2  $dx$  and  $x dx =$ 2 π dw, and change the limits as we go along:  $\frac{x}{w} = \frac{0}{0} = \frac{2}{\pi}$ 

$$
\int_0^2 x \sin\left(\frac{\pi x^2}{4}\right) dx = \int_0^{\pi} \sin(w) \frac{2}{\pi} dw = \frac{2}{\pi} (-\cos(w)) \Big|_0^{\pi}
$$
  
=  $\frac{2}{\pi} (-\cos(\pi)) - \frac{2}{\pi} (-\cos(0)) = \frac{2}{\pi} (-(-1)) - \frac{2}{\pi} (-1)$   
=  $\frac{2}{\pi} + \frac{2}{\pi} = \frac{4}{\pi}$ 

Thus the area of the region between the two curves is:

$$
A = \int_0^2 x^2 \cos\left(\frac{\pi x}{4}\right) dx + \int_0^2 x \sin\left(\frac{\pi x^2}{4}\right) dx
$$
  
=  $\left(\frac{16}{\pi} - \frac{128}{\pi^3}\right) + \frac{4}{\pi} = \frac{20}{\pi} - \frac{128}{\pi^3} \approx 2.2380$ 

Check. Using the SageMath "calculator" to evaluate the area integral lets us check our work. Typing

integral(x^2\*cos(pi\*x/4)+x\*sin(pi\*x^2/4),x,0,2)

into SageMath gives the output

 $4*(5*pi^2 - 32)/pi^3$ 

which looks a little different from what was obtained by hand. Being too lazy to actually do algebra to check we use SageMath again to work out the decimal to check. Typing in

 $N(4*(5*pi^2 - 32)/pi^3)$ 

yields

2.23800131622628

so we probably got it right.